# Welcome to Belmont Secondary Online Course Selection Grade 9 - 2022/2023

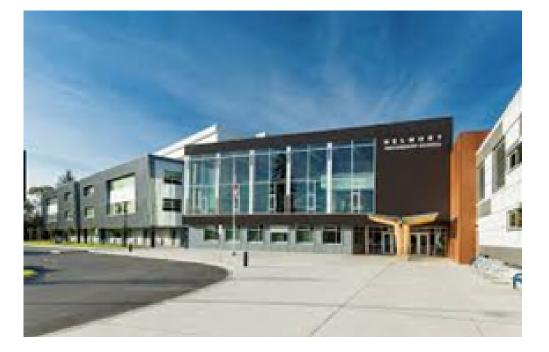

# **Online Course Selection**

You will need your MyEd Portal login information provided by your teacher/school.

- Login ID is your student number
- Password is temporary and you will create a new one. Keep this private and accessible
- If you do not have a Login ID/password, please email agunn@sd62.bc.ca

# You must use a computer the first time you log into MyEd or your account will be disabled!

## **Course Selection Sheet**

- The course selection sheet lists all of the grade 9 courses.
- The course selection sheet is available on the Belmont website, under Students -> Gr 9 Course Selection
- All grade 9 students take English 9, Math 9, Science 9, Social Studies 9 and Physical and Health Education 9.
- Students select 3 elective classes and 2 alternate classes.
- Students select their courses on line. The web address is listed on the last page of this presentation.

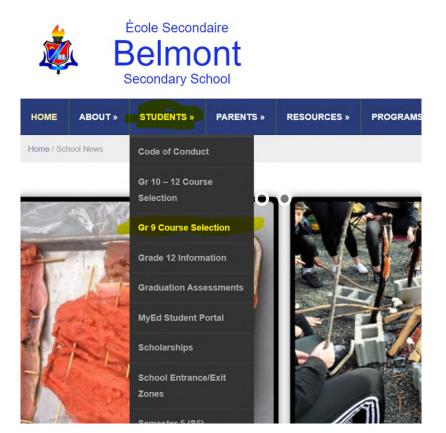

# MyEdBC Login

- Students create and write down a password prior to attempting to log in to the MyEdBC portal.
- The password should be a minimum of 8 characters long, have both upper and lower case letters and a number and a symbol.
- Login should be done on a computer for the first time or the account will be disabled. Trying to log in with your phone will disable the account.
- Student should be very careful when entering login information as the account will be disabled after more than two inaccurate attempts.
- Students will enter an email that they use for password recovery. Use the email that you use most frequently
- Students select security question.

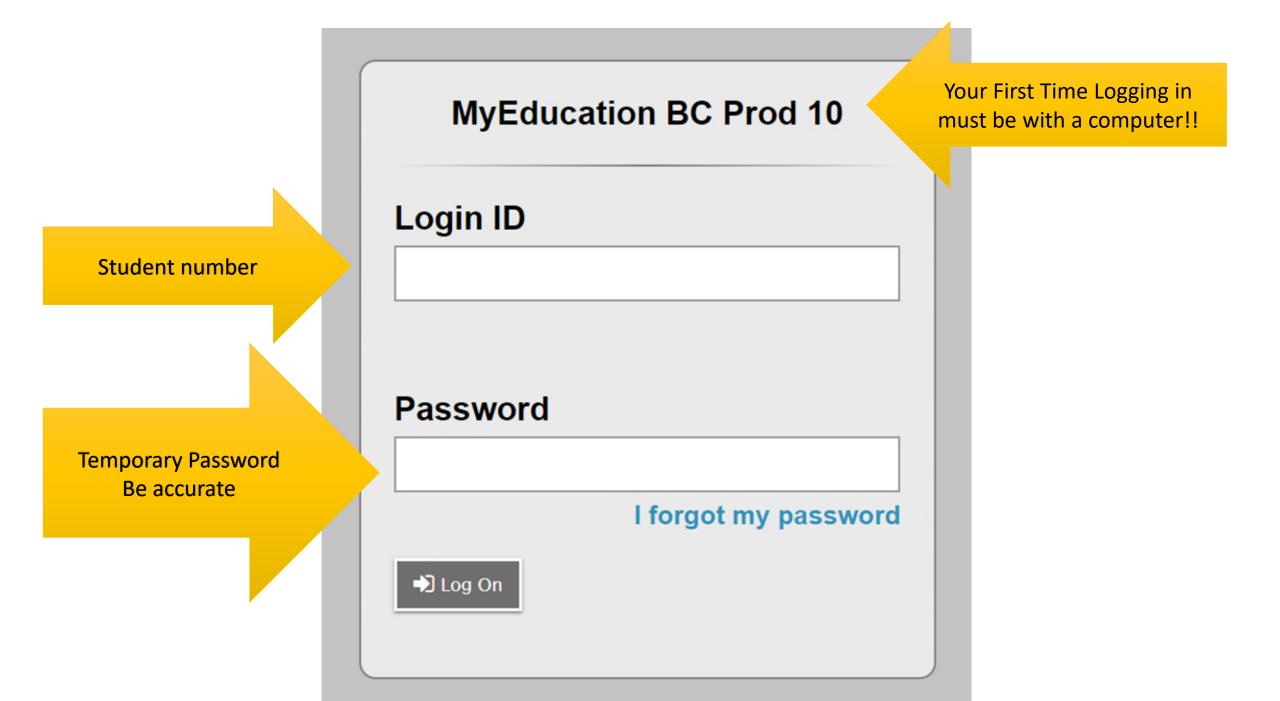

# This will be your first successful login!!

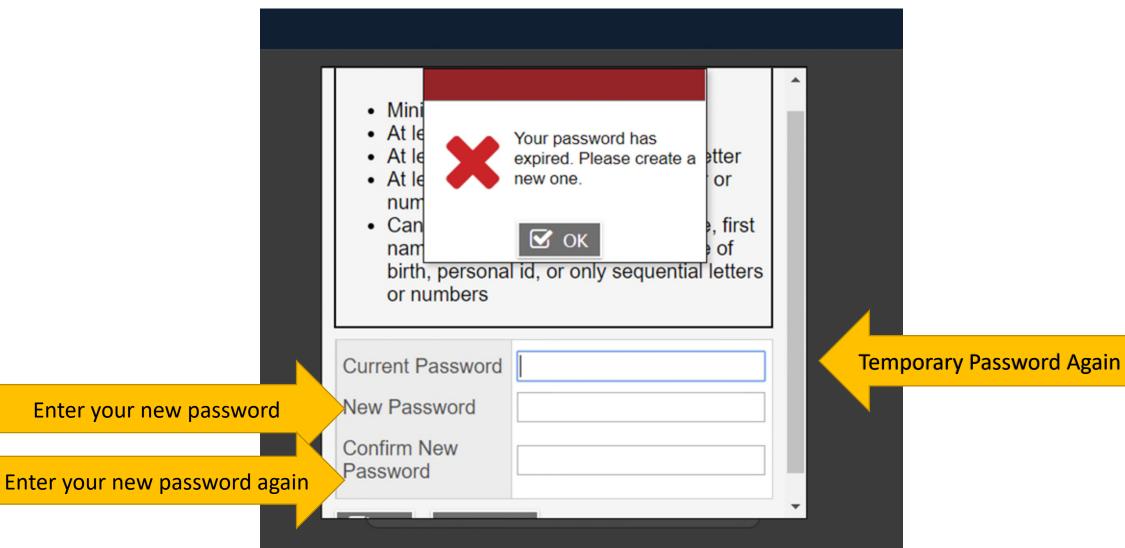

## Next Step

- You will be asked for an email address. Enter the email that you use most frequently. You need this for password recovery.
- You will then select a security question, such as what city were you born in.

## **MyEducation BC Prod 10**

## Login ID

Student number

Password 8 Characters long, upper and lower case, a number and a symbol

## Password

### I forgot my password

🞝 Log On

If you forget password click here! Trying more than twice will lock you out. This is the page that you get to when you log into your account.

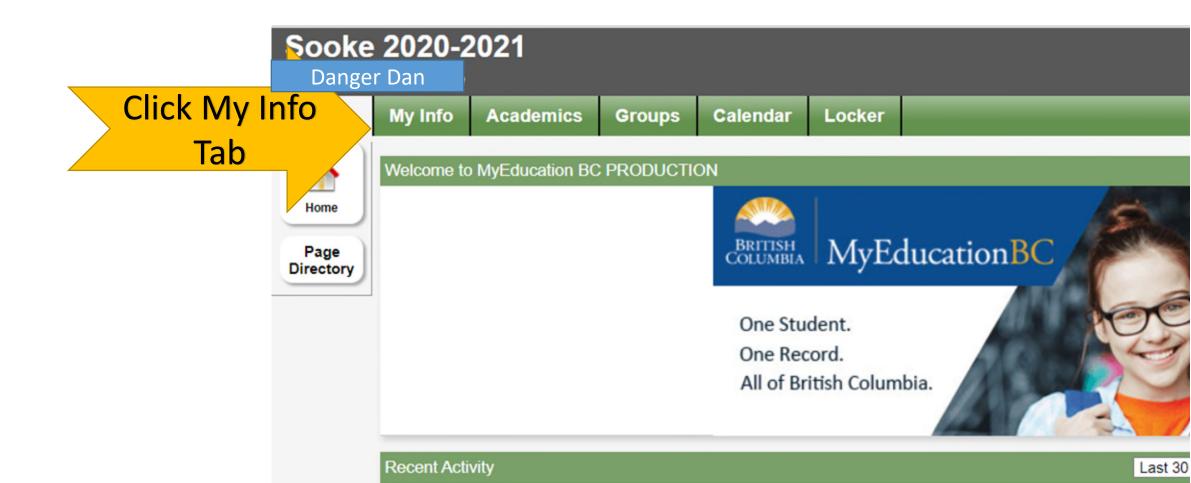

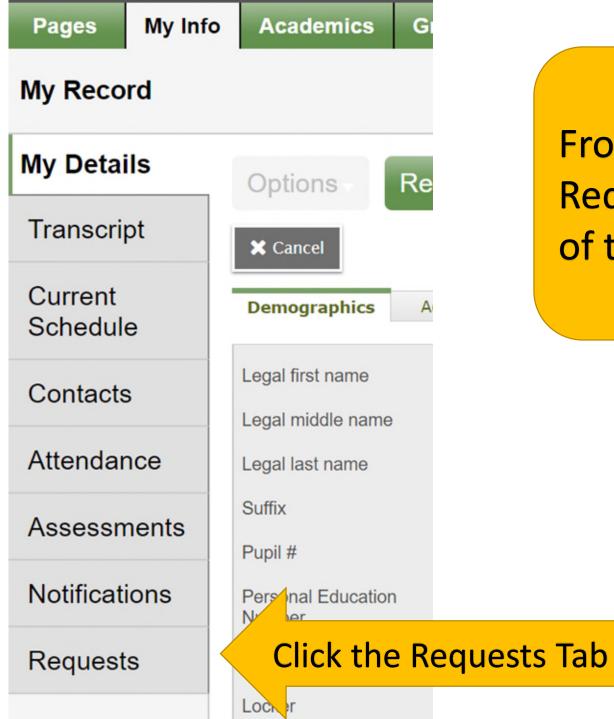

From the my info page select the Requests button at the bottom of the menu on the left.

## Read the Instructions! Read the Belmont Course Booklet!

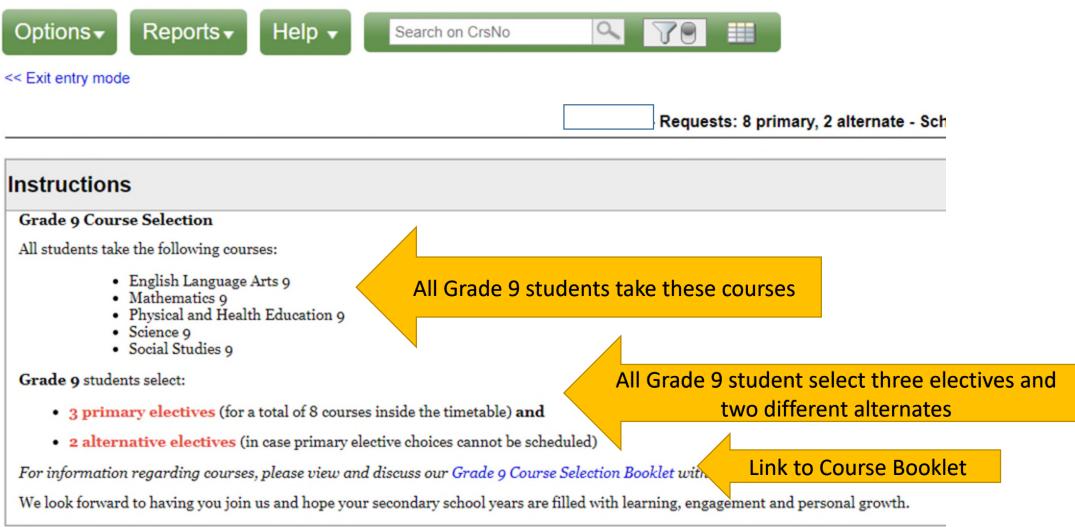

## **Primary requests**

|          | Subject area           | SchoolCourse > CrsNo  | SchoolCourse > Description      |  |  |
|----------|------------------------|-----------------------|---------------------------------|--|--|
|          |                        | MEN09                 | ENGLISH LANGUAGE ARTS 9         |  |  |
|          |                        | MSC09                 | SCIENCE 9                       |  |  |
| 🗄 Select | Core Subjects          | MSS09                 | SOCIAL STUDIES 9                |  |  |
|          |                        | MMA09                 | MATHEMATICS 9                   |  |  |
|          |                        | MPHE-09               | PHYSICAL AND HEALTH EDUCATION 9 |  |  |
| 🗄 Select | Electives              |                       |                                 |  |  |
| 🗄 Select | Electives: Recreation  |                       |                                 |  |  |
| 🗄 Select | Electives: Choice Prgm | Course selection butt | ons are on the left side below  |  |  |
| 🗄 Select | Electives: Outside TT  | the                   | instructions                    |  |  |
| 🗄 Select | ELL                    |                       |                                 |  |  |

## Alternate requests

|          | Subject area        | SchoolCourse > CrsNo | SchoolCourse > Description |
|----------|---------------------|----------------------|----------------------------|
| 🗄 Select | Alternate Electives |                      |                            |

#### Below the instructions are a set of course selection buttons Primary requests Click on Course selection buttons to select course Subject area SchoolCourse > CrsNo MEN--09 MMA--09 👆 Select... Core Subjects MPHE-09 MSC--09 MSS--09 👆 Select... Electives 🔚 Select... Physical/Health Education 🔚 Select... Choice Programs Select 3 Elective classes Select 2 different alternate 👆 Select... Outside of the Timetable 🔚 Select... ELL Iternate requests Subject area SchoolCourse > CrsNo 👆 Select... Alternate Electives Notes for counsellor Leave a note for counsellor here

|   | Subject are                         | ea        | Electives |                                                                                                    |         |                                           |           |            |           |      |            |  |  |
|---|-------------------------------------|-----------|-----------|----------------------------------------------------------------------------------------------------|---------|-------------------------------------------|-----------|------------|-----------|------|------------|--|--|
|   | 1) Ele                              |           |           | udents select a <b>total of 3 electives</b> from the following categories:<br>Electives <b>2)</b> Electives: Recreation <b>3)</b> Electives: Choice Program<br>udents <b>must</b> utilize the 'Navigation Arrows' or 'Dropdown Menu' in order to view <b>all</b> options. |         |                                           |           |            |           |      |            |  |  |
|   | < 1:20                              | XLDCA09C  | ۹<br>S    | ▶ >                                                                                                    |         | Once you click<br>tructions and<br>checki | the optic |            | cting cou | rses | in that so |  |  |
|   | Select                              | CourseNum | ber       | CourseDescription                                                                                                    |         | Academic level                            | Credit    | Prequisite | Status    |      |            |  |  |
|   |                                     | XLDCA09CS | ;         | CERAMICS AND SCULP                                                                                                    | TURE 9  | Regular                                   | 0.0       |            |           |      |            |  |  |
|   |                                     | XBA09Y    |           | CONCERT BAND 9 YEAR                                                                                                    | RLONG   | Regular                                   | 0.0       |            |           |      |            |  |  |
|   |                                     | XC09Y     |           | CONCERT CHOIR 9 YEA                                                                                                    | RLONG   | Regular                                   | 0.0       |            |           |      |            |  |  |
|   |                                     | XLDCC09CC | )S        | COSMETOLOGY 9                                                                                                    |         | Regular                                   | 0.0       |            |           |      |            |  |  |
|   | MDNC-09         DANCE PERFORMANCE 9 |           | Regular   | 0.0                                                                                                    |         |                                           |           |            |           |      |            |  |  |
|   |                                     | MDR09     |           | DRAMA 9                                                                                                    |         | Regular                                   | 0.0       |            |           |      |            |  |  |
| Ť |                                     | XLDCA09DF | Т         | FILM MAKING 9                                                                                                    |         | Regular                                   | 0.0       |            |           |      |            |  |  |
|   |                                     | MADFS09   |           | FOOD STUDIES 9                                                                                                    |         |                                           | 0.0       |            |           |      |            |  |  |
|   |                                     | MFR09     |           | FRENCH 9                                                                                                    |         | Regular                                   | 0.0       |            |           |      |            |  |  |
|   |                                     | XLDCE09HH | IC        | HIP HOP AND CONDITIO                                                                                                    | ONING 9 | Regular                                   | 0.0       |            |           |      |            |  |  |

# You may need to toggle between pages or use the scroll bars on the sides or bottoms of windows to see all of the options or instructions

| Subject a                                                                                                    | area E       | Electives                |                |        |            |        |         |            |    |          |     |    |
|----------------------------------------------------------------------------------------------------|--------------|--------------------------|----------------|--------|------------|--------|---------|------------|----|----------|-----|----|
| Instructions Students will select a total of three electives from the: <ul> <li><i>Electives,</i> PE electives and <i>Choice Program</i> lists.</li> </ul> The following is a complete list of all electives in alphabetical order, offered inside the timetable. Students must utilize the arrow keys to navigate between the pages to see all options listed alphabetically. |              |                          |                |        |            |        |         |            |    |          |     |    |
| < 1:2                                                                                                    | 0  XLDCA09CS |                          | oggle her      | e      |            |        | Check r | number hei | re | iect All | 0 0 | of |
| Select                                                                                                    | CourseNumbe  | er CourseDescription     | Academic level | Credit | Prequisite | Status |         |            |    |          |     |    |
|                                                                                                    | XLDCA09CS    | CERAMICS & SCULPTURE 9   | Regular        | 0.0    |            |        |         |            |    |          |     |    |
|                                                                                                    | XBA09Y       | CONCERT BAND 9 YEARLONG  | Regular        | 0.0    |            |        |         |            |    |          |     |    |
|                                                                                                    | XC09Y        | CONCERT CHOIR 9 YEARLONG | Regular        | 0.0    |            |        |         |            |    |          |     |    |
|                                                                                                    | XLDCC09COS   | COSMETOLOGY 9            | Regular        | 0.0    |            |        |         |            |    |          |     |    |
|                                                                                                    | MDNC-09      | DANCE 9                  | Regular        | 0.0    |            |        |         |            |    |          |     |    |
|                                                                                                    | MDR09        | DRAMA 9                  | Regular        | 0.0    |            |        |         |            |    |          |     |    |
|                                                                                                    | MMU09DRL     | DRUMLINE 9               | Regular        | 0.0    |            |        |         |            |    |          |     |    |
|                                                                                                    | XLDCA09DFT   | FILM MAKING 9            | Regular        | 0.0    |            |        |         |            |    |          |     |    |
| -                                                                                                    |              |                          |                |        |            |        |         |            |    |          |     |    |

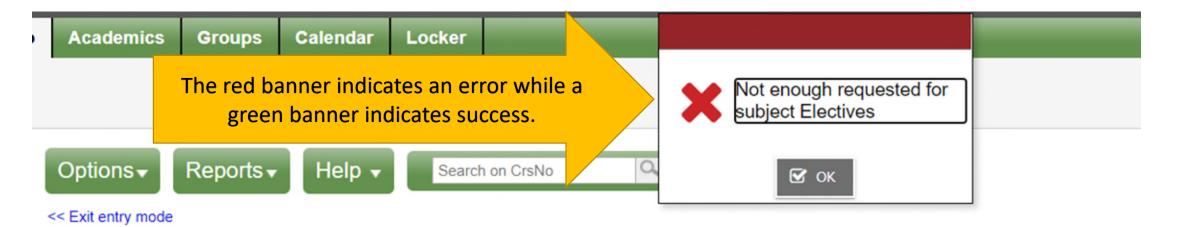

#### 2021-2022 - Requests: 5 primary, 2 alternate - Scheduled: 0% - Credit

#### Instructions

#### Grade 9 Course Selection

All students take the following courses:

- English Language Arts 9
- Mathematics 9
- Physical and Health Education 9
- Science 9
- Social Studies 9

#### Grade 9 students select:

- 3 primary electives (for a total of 8 courses inside the timetable) and
- 2 alternative electives (in case primary elective choices cannot be scheduled)

For information regarding courses, please view and discuss our Grade 9 Course Selection Booklet with your parents.

We look forward to having you join us and hope your secondary school years are filled with learning, engagement and personal growth.

| Subject area | Alternate Electives                                                                                                    |  |
|--------------|----------------------------------------------------------------------------------------------------|--|
| Instructions | The alternative electives must be different from the primary electives chosen.<br>Students will need to utilize the arrow keys to navigate between the pages to see all the course options listed alphabetically. |  |
|              | 4                                                                                                    |  |

< 1:10 |XLDCA09AT

> ۲

| Select | CourseNumber | CourseDescription        | Academic level | Credit | Prequisite | Status | Alternate priority |
|--------|--------------|--------------------------|----------------|--------|------------|--------|--------------------|
|        | XLDCA09AT    | ATHLETE TRAINING 09      | Regular        | 0.0    |            |        | Q                  |
|        | XLDCA09CS    | CERAMICS & SCULPTURE 9   | Regular        | 0.0    |            |        | 0                  |
|        | XBA09Y       | CONCERT BAND 9 YEARLONG  | Regular        | 0.0    |            |        | 0                  |
|        | XC09Y        | CONCERT CHOIR 9 YEARLONG | Regular        | 0.0    |            |        | 0                  |
|        | XLDCC09COS   | COSMETOLOGY 9            | Regular        | 0.0    |            |        | 0                  |
|        | MDNC-09      | DANCE 9                  | Regular        | 0.0    |            |        | 0                  |
|        | MDR09        | DRAMA 9                  | Regular        | 0.0    |            |        | 0                  |
|        | MMU09DRL     | DRUMLINE 9               | Regular        | 0.0    |            |        | 0                  |
|        | XLDCA09DFT   | FILM MAKING 9            | Regular        | 0.0    |            |        | 0                  |
|        | MADFS09      | FOOD STUDIES 9           |                | 0.0    |            |        | 0                  |

All Students need to select two different alternative electives.

🗶 Cancel 🕑 ОК

| Subject area | Electives: Choice Prgm                                                                                                    |                                                     |      |
|--------------|----------------------------------------------------------------------------------------------------|-----------------------------------------------------|------|
| Instructions | Belmont offers a number of Academies and Choice Programs that require separate applications availa<br>Academies, Softball, Baseball, Hockey<br>AVID, Advancement Via Individual Determination | able through the following lin                      | ıks: |
|              | Dance Company                                                                                                    | New Academy this<br>year is the climbing<br>academy |      |

| Select | CourseNumber | CourseDescription  | Academic level | Credit | Prequisite | Status |
|--------|--------------|--------------------|----------------|--------|------------|--------|
|        | XAT09Y       | AVID 9             | Regular        | 0.0    |            |        |
|        | XLDCE09BAS   | BASEBALL ACADEMY 9 | Regular        | 0.0    |            |        |
|        | XD09A        | DANCE COMPANY 9    | Regular        | 0.0    |            |        |
|        | XLDCE09HOC   | HOCKEY ACADEMY 9   | Regular        | 0.0    |            |        |
|        | XLDCE09SOF   | SOFTBALL ACADEMY 9 | Regular        | 0.0    |            |        |

| - L |          |                          |  |
|-----|----------|--------------------------|--|
|     | 🗄 Select | Music                    |  |
|     | 🗄 Select | Technology Education     |  |
|     | 🗄 Select | SpecialtyRecreationSport |  |
|     | 🗄 Select | Outside of the Timetable |  |
|     | 🗄 Select | Academies                |  |

### Alternate requests

|          | Subject area          |
|----------|-----------------------|
| 🗄 Select | Alternative Electives |

#### Notes for counsellor

Select Electives from various groupings

Select 2 Alternate Electives and

Notes for counsellor regarding courses you want or special circumstances

Make sure you post your selection

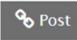

ne: Approved time:

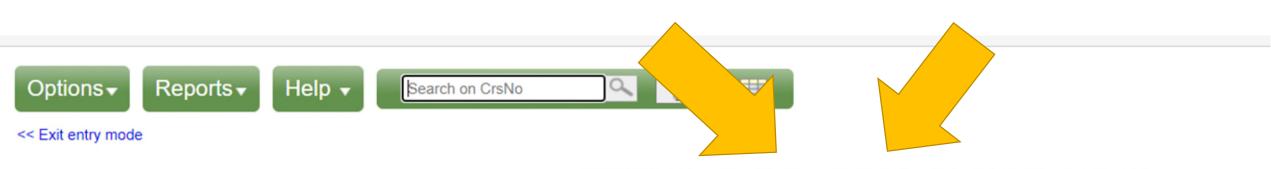

2021-2022 - Requests: 8 primary, 2 alternate - Scheduled: 0% - Credits: 0.0

#### Instructions

#### **Grade 9 Course Selection**

All students take the following courses:

- English Language Arts 9
- Mathematics 9
- Physical and Health Education 9
- Science 9
- Social Studies 9

#### Grade 9 students select:

- 3 primary electives (for a total of 8 cor
- 2 alternative electives (in case primar

For information regarding courses, please view

We look forward to having you join us and hope y

All students should have a minimum of 8 primary and 2 alternate courses. Students that select outside of the timetable courses will have more. Please ignore Scheduled % and Credits. A green banner when you click the post button will indicate success!!

Once you are ready to login please go to the following website:

- https://www.myeducation.gov.bc.ca/aspen/logon.do
- The course selection portal will remain open for one week.
- Remember only try loging in two times if you are not sure about your password or your account will be disabled.
- (Hint) Use the forgot password button
- You can email Ms. Gunn if your account is disabled and she will reset the password for you which will be emailed to you.
- agunn@sd62.bc.ca
- Thank you